## **Matura w pythonie**

## 2019 próbna "maturainformatyka.buz.info.pl" **" P o m i e s z a n e d a n e 1 "**

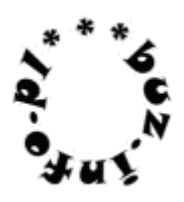

Dwóch braci naukowców brało udział w dwóch konferencjach naukowych w tym samym hotelu. Jeden z nich był wziętym matematykiem, a drugi astronomem. Używali niestety jednego dysku usb i stąd wynikł kłopot. W wyniku spadku napięcia jeden z plików pomieszał się z drugim. Informacje nie zginęły, ale się wymieszały. Teraz w jednym pliku posiadają linie do 250 znaków zawierające albo liczby binarne, albo duże litery alfabetu angielskiego, oznaczające sygnały odebrane przez radioteleskop.

Nie są informatykami i jedyne, co potrafią samodzielnie sprawdzić, to ilość wierszy w połączonym pliku.

Potrzebują teraz programu, który poda im, ile w pliku jest wierszy z liczbami binarnymi, a ile z sygnałami z radioteleskopu? I z ciekawości, ile z nich nie jest liczbami binarnymi, ale dałoby się odczytać jako liczby szesnastkowe?

Wejście, liczba wszystkich linii [1,3000] oraz kolejne linie z pomieszanymi danymi. Wyjście, w kolejnych wierszach: liczba linii liczb binarnych, liczba linii zawierających sygnały. Liczba linii niebinarnych dających się odczytać jako szesnastkowe.

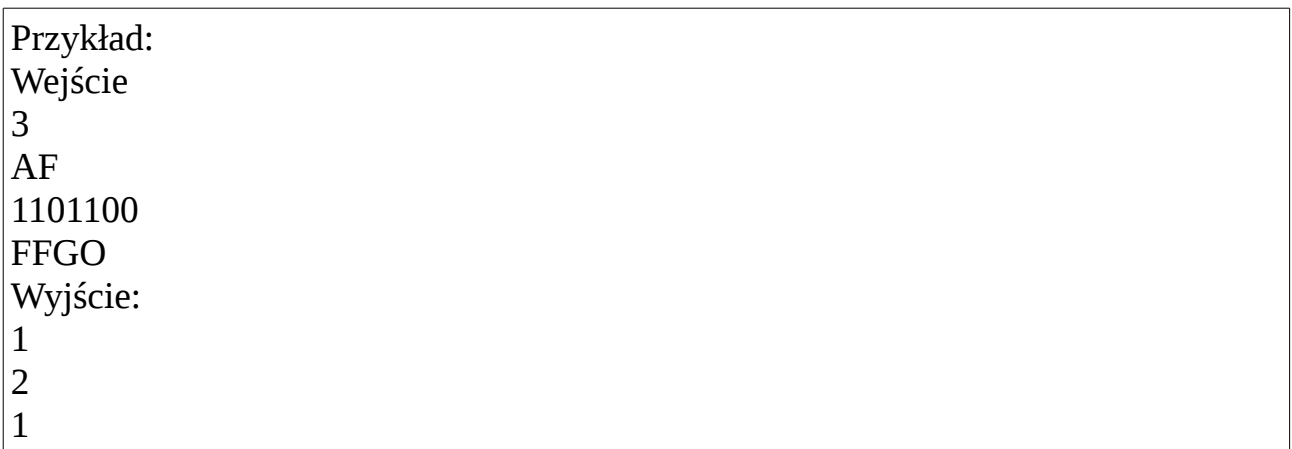

Więcej zadań maturalnych z rozwiązaniami na [http://www.matinf.buz.info.pl](http://www.matinf.buz.info.pl/)